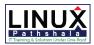

# **Linux Pathshala Limited**

## **Automation with Ansible Course Outline**

### 1. Introducing Ansible

- Overview of Ansible Architecture
- Quiz: Ansible Architecture
- Overview of Ansible Deployments
- Quiz: Ansible Deployments
- Describing Ansible Inventory
- Quiz: Ansible Inventory
- Summary

### 2. Deploying Ansible

- Installing Ansible
- Guided Exercise: Installing Ansible
- Managing Ansible Configuration Files
- Guided Exercise: Managing Ansible Configuration Files
- Running Ad Hoc Commands
- Guided Exercise: Running Ad Hoc Commands
- Managing Dynamic Inventory
- Guided Exercise: Managing Dynamic Inventory
- Lab: Deploying Ansible
- Summary

### 3. Implementing Playbooks

- Writing YAML Files
- Guided Exercise: Writing YAML Files
- Implementing Modules
- Guided Exercise: Implementing Modules
- Implementing Ansible Playbook
- Guided Exercise: Implementing Ansible Playbooks
- Lab: Implementing Playbooks
- Summary

### 4. Managing Variables and Inclusions

- Managing Variables
- Guided Exercise: Managing Variables
- Managing Facts
- Guided Exercise: Managing Facts

• Managing Inclusions

Guided Exercise: Managing InclusionsLab: Managing Variables and Inclusions

- Summary
- 5. Implementing Task Control
  - Constructing Flow Control
  - Guided Exercise: Constructing Flow Control
  - Implementing Handlers
  - Guided Exercise: Implementing Handlers
  - Implementing Tags
  - Guided Exercise: Implementing Tags
  - Handling Errors
  - Guided Exercise: Handling Errors
  - Lab: Implementing Task Control
  - Summary
- 6. Implementing Jinja2 Templates
  - Describing Jinja2 Templates
  - Quiz: Describing Jinja2 Templates
  - Implementing Jinja2 Templates
  - Guided Exercise: Implementing Jinja2 Templates
  - Lab: Implementing Jinja2 Templates
  - Summary
- 7. Implementing Roles
  - Describing Role Structure
  - Quiz: Describing Role Structure
  - Creating Roles
  - Guided Exercise: Creating Roles
  - Deploying Roles with Ansible Galaxy
  - Guided Exercise: Deploying Roles with Ansible Galaxy
  - Lab: Implementing Roles
  - Summary
- 8. Optimizing Ansible
  - Configuring Connection Types
  - Guided Exercise: Configuring Connection Types
  - Configuring Delegation
  - Guided Exercise: Configuring Delegation
  - Configuring Parallelism
  - Guided Exercise: Configuring Parallelism
  - Lab: Optimizing Ansible
  - Summary

- 9. Implementing Ansible Vault
  - Configuring Ansible Vault
  - Guided Exercise: Configuring Ansible Vault
  - Executing With Ansible Vault
  - Guided Exercise: Executing With Ansible Vault
  - Lab: Implementing Ansible Vault
  - Summary

### 10. Troubleshooting Ansible

- Troubleshooting Playbooks
- Guided Exercise: Troubleshooting Playbooks
- Troubleshooting Playbooks
- Troubleshooting Ansible Managed Hosts
- Guided: Troubleshooting Ansible Managed Hosts
- Lab: Troubleshooting Ansible Managed Hosts
- Lab: Troubleshooting Ansible
- Summary

### 11. Implementing Ansible Tower

- Describing Ansible Tower
- Quiz: Describing Ansible Tower
- Deploying Ansible Tower
- Guided Exercise: Deploying Ansible Tower
- Configuring Users in Ansible Tower
- Configuring Users in Ansible Tower
- Guided Exercise: Configuring Users in Ansible Tower
- Managing Hosts with Ansible Tower
- Guided Exercise: Managing Hosts with Ansible Tower
- Managing Jobs in Ansible Tower
- Guided Exercise: Managing Jobs in Ansible Tower
- Lab: Implementing Ansible Tower
- Summary

### 12. Implementing Ansible in a DevOps Environment

- Provisioning Vagrant Machines
- Guided Exercise: Provisioning Vagrant Machines
- Deploying Vagrant in a DevOps Environment
- Guided Exercise: Deploying Vagrant in a DevOps Environment
- Lab: Implementing Ansible in a DevOps Environment
- Summary

#### 13. Comprehensive Review : Automation with Ansible

- Comprehensive Review
- Lab : Deploying Ansible
- Lab: Deploying Ansible Tower and Executing Jobs

- Lab: creating Roles and Using Dynamic Inventory
- Lab: Optimizing Ansible